# DOWNLOAD

Hanna Passeck · Birte Pöhler · Anette Seyer

# **4.–6. Fördermodul: Schriftliche Division 16. Fördermodul:**<br> **hriftliche Division**<br>
eln kennen, anwenden und<br>
che Fehler vermeiden<br>
Schriftliches Republicant

Regeln kennen, anwenden und typische Fehler vermeiden

> Downloadauszug aus dem Originaltitel:

> > **AOL**

verlag

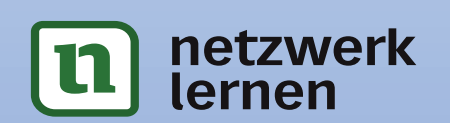

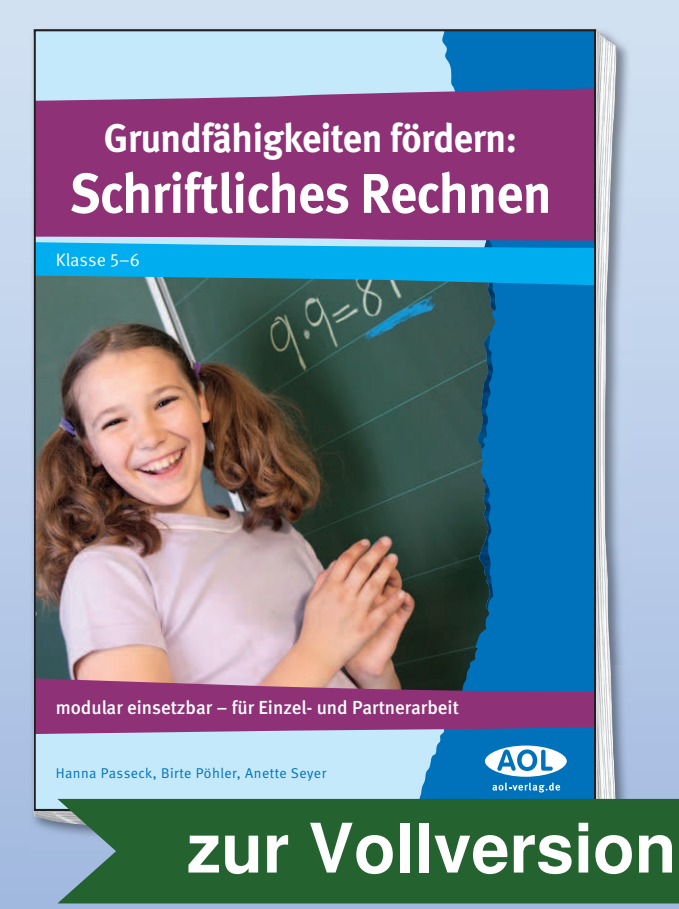

#### **Inhaltliche Struktur des Materials und Bezug zu den Bildungsstandards**

Das vorliegende Material bezieht sich direkt auf das Modul "Schriftliches Rechnen" des "Eingangstest 5. Klasse: Grundfähigkeiten Mathematik" (Bestellnr. 10000).

Die inhaltliche Konzeption wurde unter Berücksichtigung der inhaltsbezogenen mathematischen Kompetenzen der Bildungsstandards\* vorgenommen.

In diesem Material sind die Aspekte "Zahldarstellungen und Zahlbeziehungen verstehen", "Rechenoperationen verstehen und beherrschen" sowie "In Kontexten rechnen" der inhaltsbezogenen mathematischen Kompetenz "Zahlen und Operationen" relevant.

#### **Fördermodule zur Schriftlichen Multiplikation und Division**

Hier behandeln die ersten drei Fördermodule die Multiplikation und die restlichen drei die Division. Obwohl die Beherrschung des Schriftlichen Dividie-Obwohl die Beherrschung des Schriftlichen Dividie-<br>rens in der Primarstufe von den Bildungsstandards nicht explizit verlangt wird, haben wir uns für die Thematisierung des schriftlichen Rechenverfahrens der Division innerhalb unseres Konzeptes entschieden, da dieses von Schülern am Ende der Klasse 6 beherrscht werden muss. behandeln die ersten drei Fördermodule die und bei geeigneten Aufgaben anwenden zu können,<br>irplikation und die restlichen drei die Division.<br>vohl die Beherrschung des Schriftlichen Dividie<br>is in der Primarstufe von den Bil In Kompetenz "Zahlen und Operationen"<br> **VORTUGALIZER (SCHEFT)** Schriftlichen Werkennen, erklären der Multiplikation und Division<br>
Schriftlichen Werken der Multiplikation und Division<br>
IIkation und Division<br>
IIkation und Di

Die inhaltliche Struktur der Teilmodule, welche im Folgenden einschließlich ihrer Verankerung in den Bildungsstandards skizziert wird, stimmt teilweise überein.

#### • : *Fördermodul 1 und 4 derm modul und*

Die Fördermodule 1 und 4 sollen durch den Rückbezug auf das jeweilige halbschriftliche Rechenverfahren der Hinführung bzw. des Wieder-ins-Gedächtnis-Rufens sowie der ersten Anwendung des jeweiligen Verfahrens dienen.

Zu den deutschen Bildungsstandards vgl. http://www.kmk.org/ bildung-schule/qualitaetssicherung-in-schulen/bildungsstandards; speziell für NRW: Ministerium für Schule und Weiterbildung des Landes Nordrhein-Westfalen (Hrsg.) (2004): Kernlehrplan für die Realschule in Nordrhein-Westfalen Mathematik. Frechen: Ritterbach; Ministerium für Schule und Weiterbildung des Landes Nordrhein-Westfalen (Hrsg.) (2008): Richtlinien und Lehrpläne für die Grundschule in Nordrhein-Westfalen. Fre-

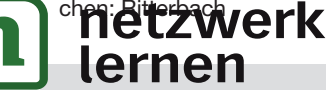

Bei der schriftlichen Multiplikation müssen die Schüler darüber hinaus einer Rechenregel auf den Grund gehen.

In den genannten Fördermodulen werden die Aspekte "Den Aufbau des dezimalen Stellenwertsystems verstehen" bzw. "sich im Zahlenraum bis 1000000 orientieren" des Bereiches "Zahldarstellungen und Zahlbeziehungen verstehen" der inhaltsbezogenen mathematischen Kompetenz "Zahlen und Operationen" berücksichtigt. Weiterhin werden die Fähigkeiten, die Grundaufgaben des Kopfrechnens gedächtnismäßig zu beherrschen, deren Umkehrungen sicher ableiten und diese Grundkenntnisse auf analoge Aufgaben in größeren Zahlenräumen übertragen zu können, und Rechengesetze erkennen, erklären und benutzen zu können, angesprochen. Außerdem werden die Aspekte, die schriftlichen Verfahren der Multiplikation sowie der Division zu verstehen, geläufig auszuführen und bei geeigneten Aufgaben anwenden zu können sowie die halbschriftlichen Rechenstrategien verstehen und bei geeigneten Aufgaben anwenden zu können, in diesen Fördermodulen beachtet. r auszuführen und<br>Ien zu können so<br>sstrategien verstel<br>anwenden zu könn<br>htet. und bei gee

#### • : *Fördermodule 2 und 5 odul 5*

In den Fördermodulen 2 und 5 geht es um die sichere Anwendung der Verfahren durch die Bearbeitung weiterer Übungen. Dabei wurden insbesondere bei der schriftlichen Division Aufgaben mit spezifischen Schwierigkeiten, wie solche mit Rest oder Sch einer Null im Dividenden beziehungsweise im Quotienten, ausgewählt. en

Die Fördereinheit zur Multiplikation enthält darüber hinaus eine Sachaufgabe beziehungsweise den Auftrag an die Schüler, eine eigene Sachaufgabe zu entwickeln.

Außerdem müssen sich die Schüler in beiden genannten Modulen mit den Vorgehensweisen bei den Verfahren beschäftigen. Während das schriftliche Rechenverfahren zur Multiplikation mit eigenen Worten erläutert werden soll, muss bezüglich der schriftlichen Division ein Lückentext ausgefüllt werden.

Neben den oben – in Bezug auf die Fördermodule eins und drei – genannten Aspekten des Bereichs "Zahldarstellungen und Zahlbeziehungen verstehen", werden die Gesichtspunkte "die Grundaufgaben des Kopfrechnens […] gedächtnismäßig beherrschen, deren Umkehrungen sicher ableiten und diese Grundkenntnisse auf analoge Aufgaben in größeren Zahlenräumen übertragen" berücksichtigt. Weiterhin beziehen sich die Module auf die Fähig-

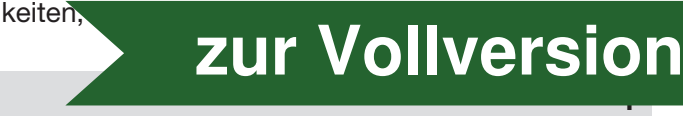

und auch der Division zu verstehen, geläufig ausführen und bei geeigneten Aufgaben anwenden zu können, welche in den Bereich "Rechenoperationen verstehen und beherrschen" fallen. Auch das Vermögen, Sachaufgaben lösen zu können, welches in dem Bereich "In Kontexten rechnen" berücksichtigt wird, wird in diesem Fördermodul sichtbar. Weitere Berücksichtigung erfährt auch die allgemeine mathematische Kompetenz des Kommunizierens.

#### • : *Fördermodul 3 und 6*

Die Kompetenzen zur Korrektur und die Benennung typischer Schülerfehler sowie das Ausfüllen von Lücken in Aufgaben zur schriftlichen Multiplikation beziehungsweise Division werden im dritten und sechsten Modul gefördert. Zudem ist in das Modul zur Division eine Sachaufgabe beziehungsweise die Aufforderung an die Schüler, eine solche selber zu weise Division werden im dritten und sechs-<br>Lul gefördert. Zudem ist in das Modul zur rinnen, Schülenmen, Pentnen<br>eine Sachaufgabe beziehungsweise die usw.<br>Ung an die Schüler, eine solche selber zur am die Schülen, eine so

konzipieren, integriert. Dabei werden neben den bereits erwähnten Gesichtspunkten der Bildungsstandards die Fähigkeiten, Rechenfehler zu finden, zu erklären und zu korrigieren des Bereiches "Rechenoperationen verstehen und beherrschen" trainiert.

Weiterhin sollen Sachaufgaben gelöst beziehungsweise einfache kombinatorische Aufgaben durch Probieren beziehungsweise systematisches Lösen bearbeitet werden, was dem Bereich "In Kontexten rechnen" der Kompetenz "Zahlen und Operationen" zugeordnet werden kann.

Hinweis: Der besseren Lesbarkeit halber sprechen wir nur von Lehrern, Schülern, Partnern, Spielern usw. Natürlich meinen wir damit auch die Lehrerinnen, Schülerinnen, Partnerinnen, Spielerinnen usw.

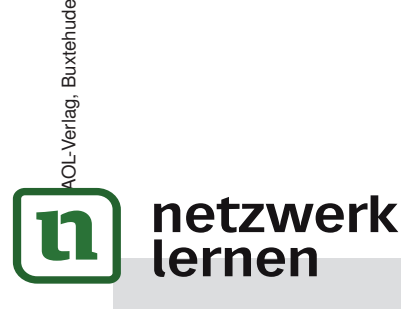

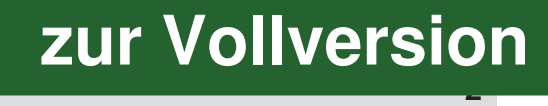

#### **Schriftliche Division**

OL-Verlag. Buxtehude

lernen

**Jame:** 

Jetzt geht es um das schriftliche Verfahren der Division. Zuerst musst du zwei Vorübungen lösen, ehe du richtig in die schriftliche Division einsteigst.

1 Überschlage bei den folgenden Aufgaben, wie oft der Divisor in den Dividenden passt. Du sollst die Aufgaben nicht genau berechnen!

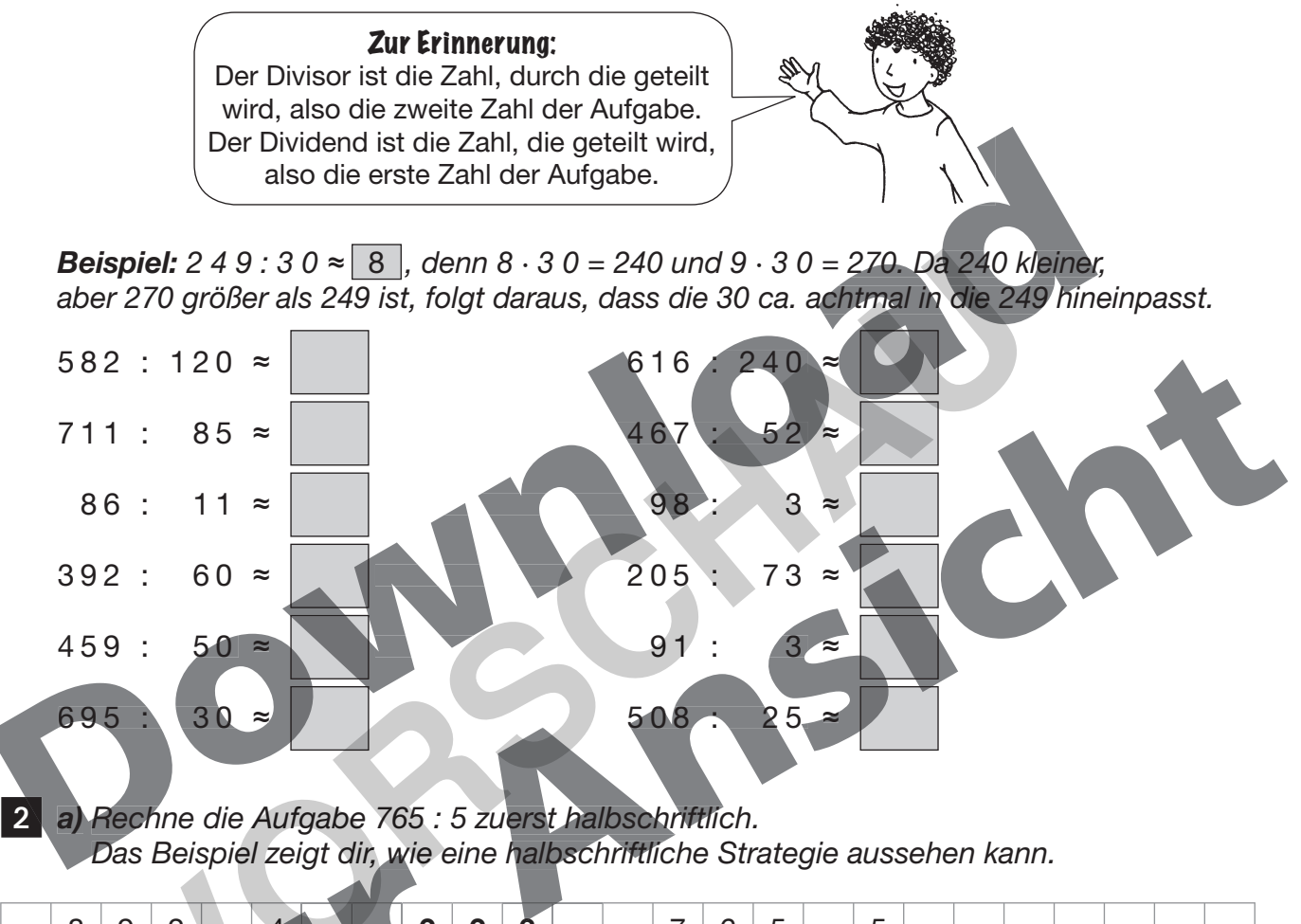

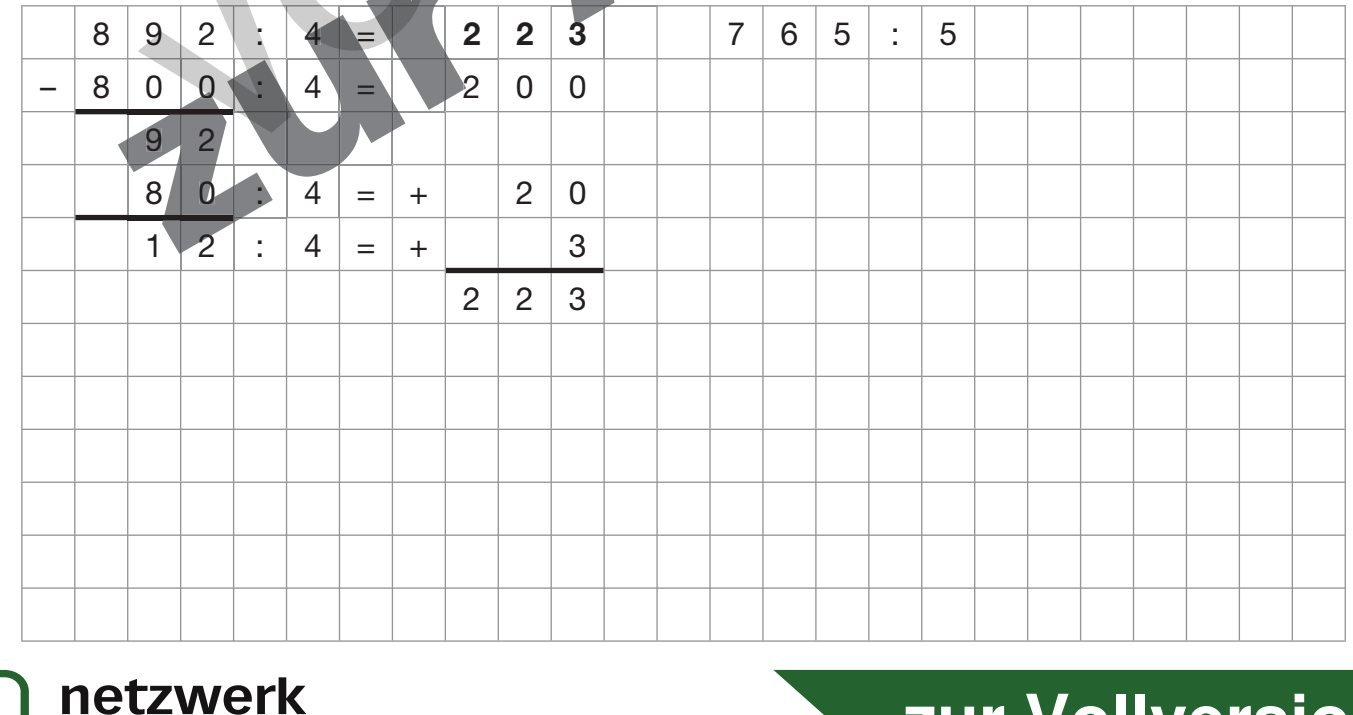

## zur Vollversion

Vame:

b) Berechne nun die Aufgabe 765 : 5 mit dem Verfahren der schriftlichen Division. Schaue dir dazu das passende Merkblatt an und versuche so, das Prinzip des Verfahrens zu verstehen.

Bei Fragen und Schwierigkeiten kannst du dich natürlich an die Lehrperson wenden.

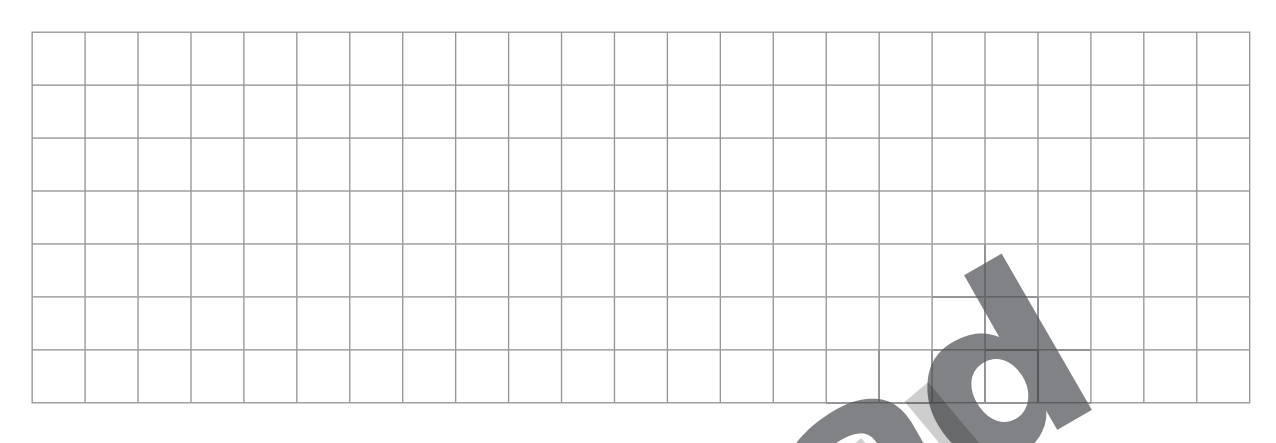

3 Löse nun die Aufgaben mit dem Verfahren der schriftlichen Division: a)  $348:6$ b)  $965:5$ c)  $4852 \cdot 4$ 

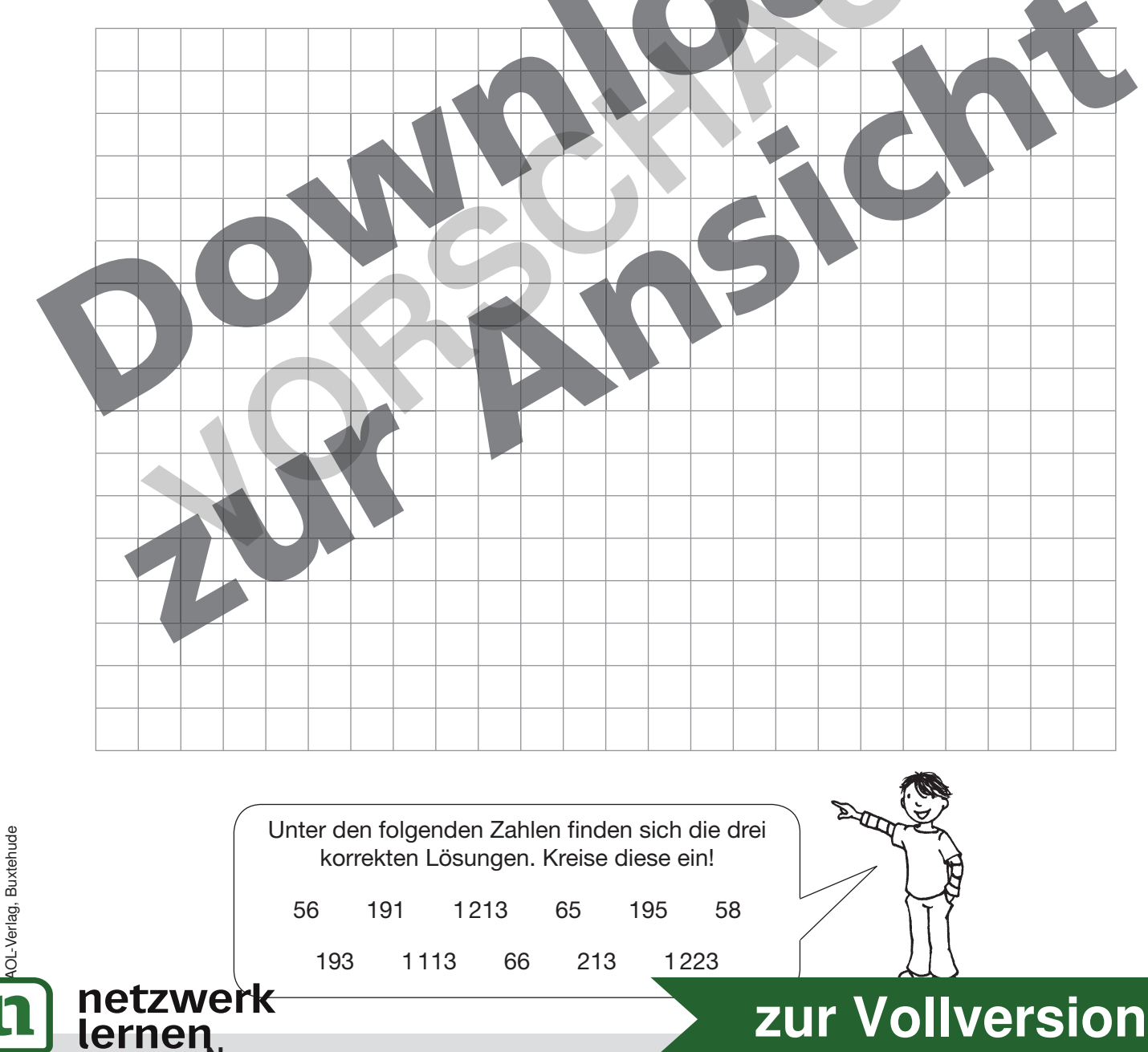

#### **Schriftliche Division**

#### Zur Erinnerung:

Der Divisor ist die Zahl, durch die geteilt wird, also die zweite Zahl der Aufgabe. Der Dividend ist die Zahl, die geteilt wird, also die erste Zahl der Aufgabe.

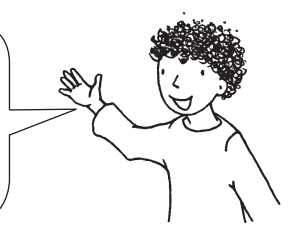

1 Löse nun die folgenden Aufgaben mit dem schriftlichen Divisionsverfahren! Zur Über*prüfung deiner Ergebnisse kannst du überlegen, wie oft der Divisor in den Dividenden passt, und die zugehörige Malaufgabe (Ergebnis · Divisor = Dividend) lösen. Stimmen deine Lösungen der Divisionsaufgaben mit denen der zugehörigen Malaufgaben überein? Dann kannst du zur nächsten Aufgabe übergehen.* 

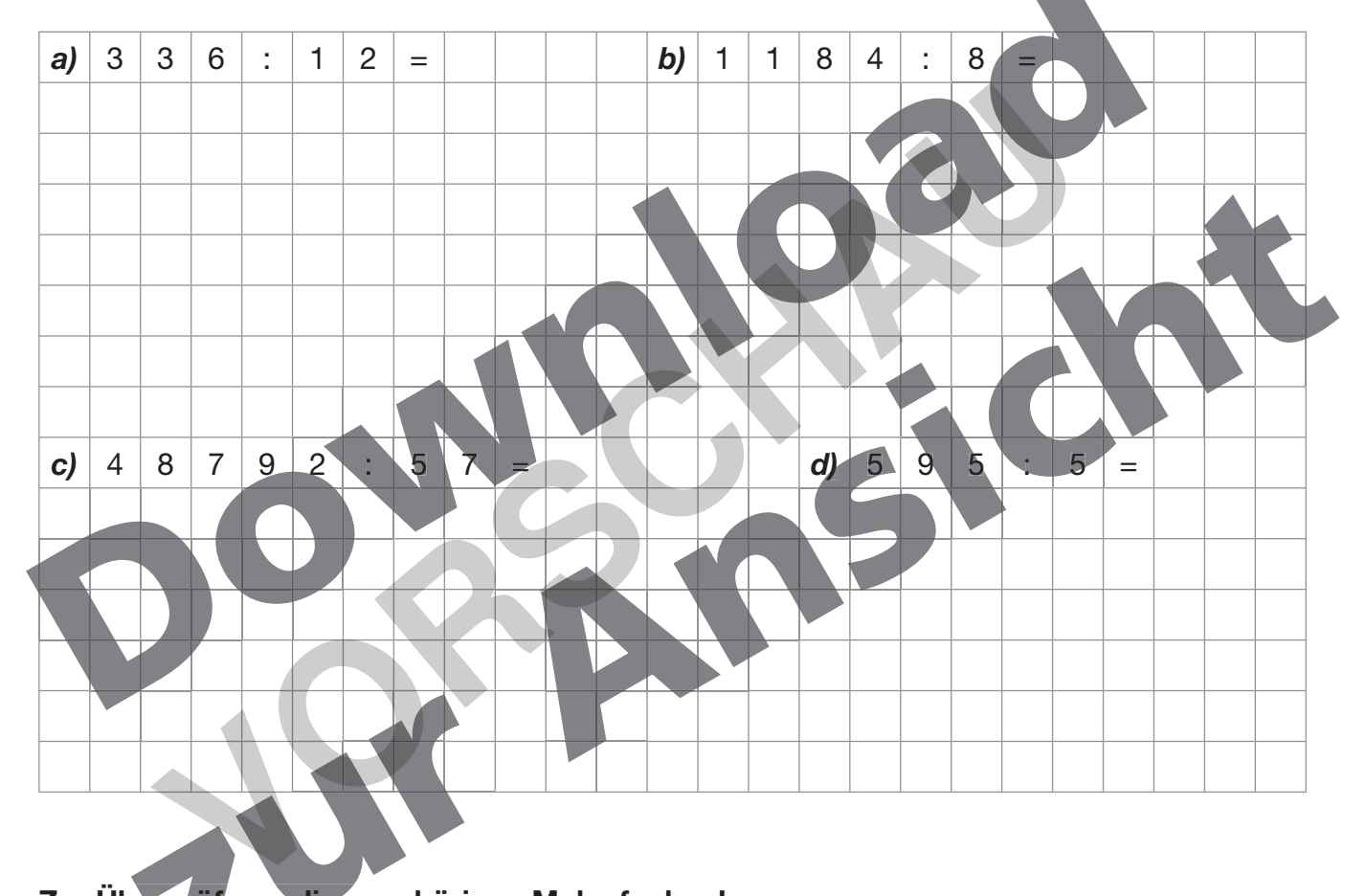

#### **Zur Überprüfung: die zugehörigen Malaufgaben! berprüfung: die z**

*a) b) c) d)*

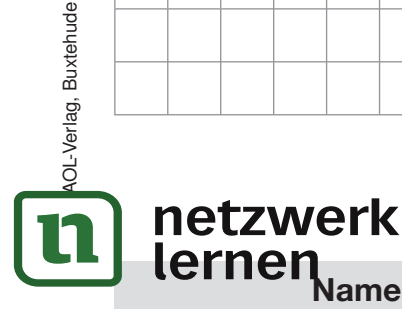

## **Name: 5 [zur Vollversion](https://www.netzwerk-lernen.de/4-6-Foerdermodul-Schriftliche-Division-Regeln-kennen-anwenden-und-typische-Fehler-vermeiden)**

#### **AUFGABEN**

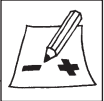

2 Max hat eine Erklärung zum schriftlichen Divisionsverfahren verfasst. Die einzelnen Schritte hat er an einem Beispiel verdeutlicht. Leider waren Teile seines Textes unlesbar.

Deine Aufgabe ist es nun, die verwischten Lücken auszufüllen und die durch den Pfeil  $(\rightarrow)$  hervorgehobenen Arbeitsanweisungen auszuführen.

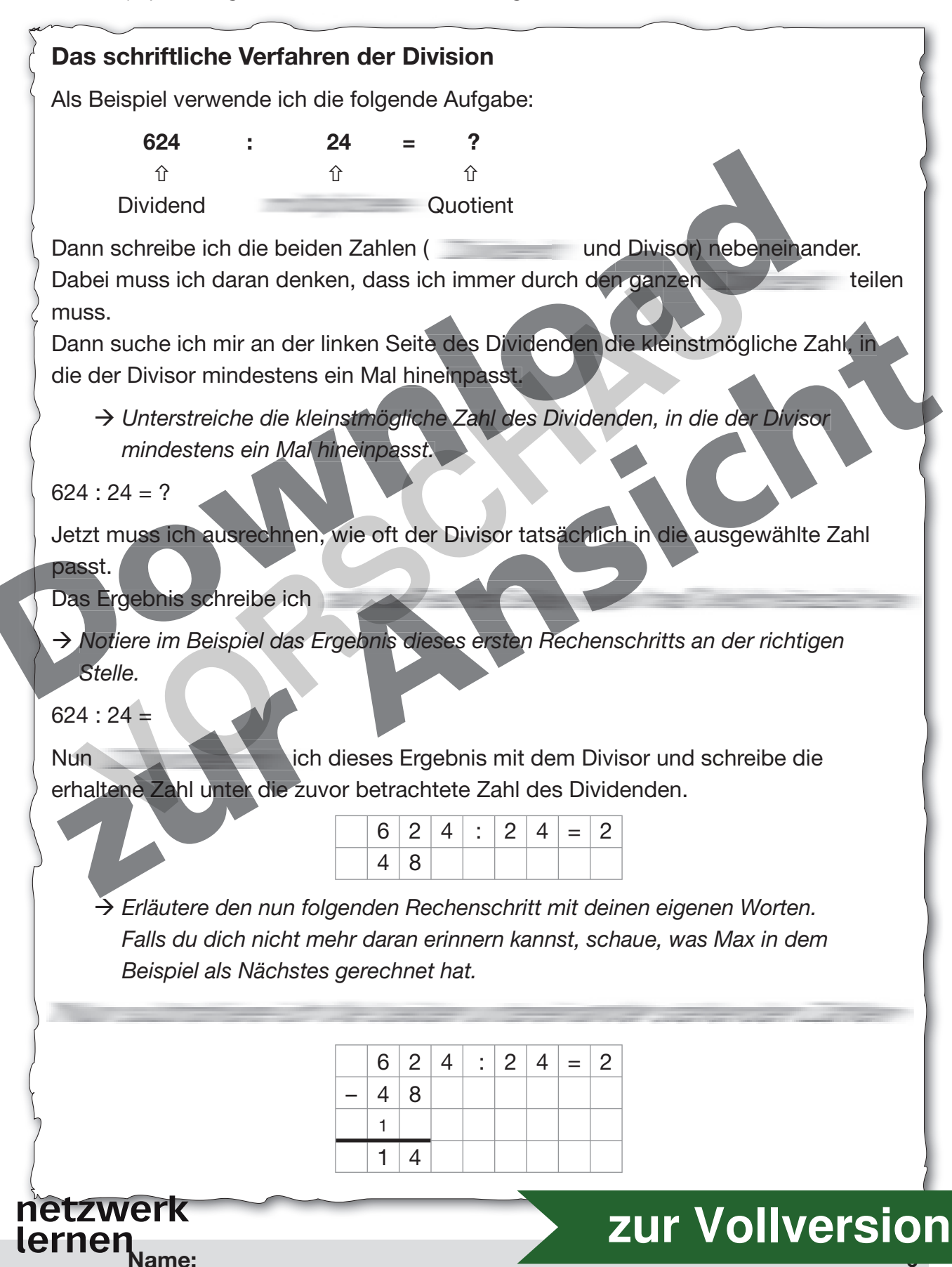

Nun schreibe ich die nächste noch nicht betrachtete Ziffer des Dividenden als Einerstelle neben die Differenz. > Führe diese Anweisung von Max an dem unten stehenden Beispiel aus.  $\overline{2}$  $\overline{4}$ вI  $\overline{2}$  $\overline{4}$  $\overline{2}$ 6  $=$  $\overline{4}$ 8  $\mathbf{1}$  $\mathbf{1}$  $\overline{4}$ Dann wiederhole ich die beschriebenen Schritte dieses Verfahrens so oft, bis alle Zahlen des Dividenden betrachtet wurden > Wiederhole die von Max erläuterten Schritte an der Beispielaufgabe, bis du die Lösung der Aufgabe erhältst.  $\overline{2}$ 6  $\overline{2}$ 8 Δ Beachte: Wenn in einem Schritt die zu betrachtenden Zahlen kleiner als der Divisor sind und ich diese somit nicht durch den Divisor teilen kann, dann muss ich eine im Endergebnis notieren. Beispiel:  $2|2|4$  $\overline{4}$ ÷.  $\mathbf{1}$  $2<sup>1</sup>$  $\overline{0}$  $\overline{4}$  $\mathbf{1}$  $\equiv$  $\overline{2}$  $\overline{2}$  $\overline{0}$  $\overline{4}$  $\overline{0}$ 

Wenn ich am Ende meiner Rechnung als Differenz eine Null erhalte, dann ist der Dividend durch den Divisior teilbar. Wenn ich eine andere Zahl erhalte, ist der Dividend nicht durch den Divisor teilbar.

 $\overline{4}$  $\overline{4}$ 

 $\overline{4}$  $\overline{4}$ 

 $\overline{0}$ 

 $\overline{a}$ 

Diese Zahl, die am Schluss übrig bleibt, wird als

bezeichnet.

zur Vollversion

netzwerk

**Jame:** 

lernen

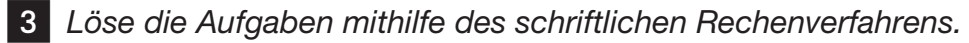

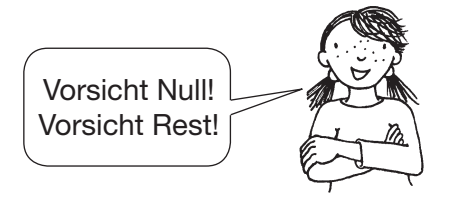

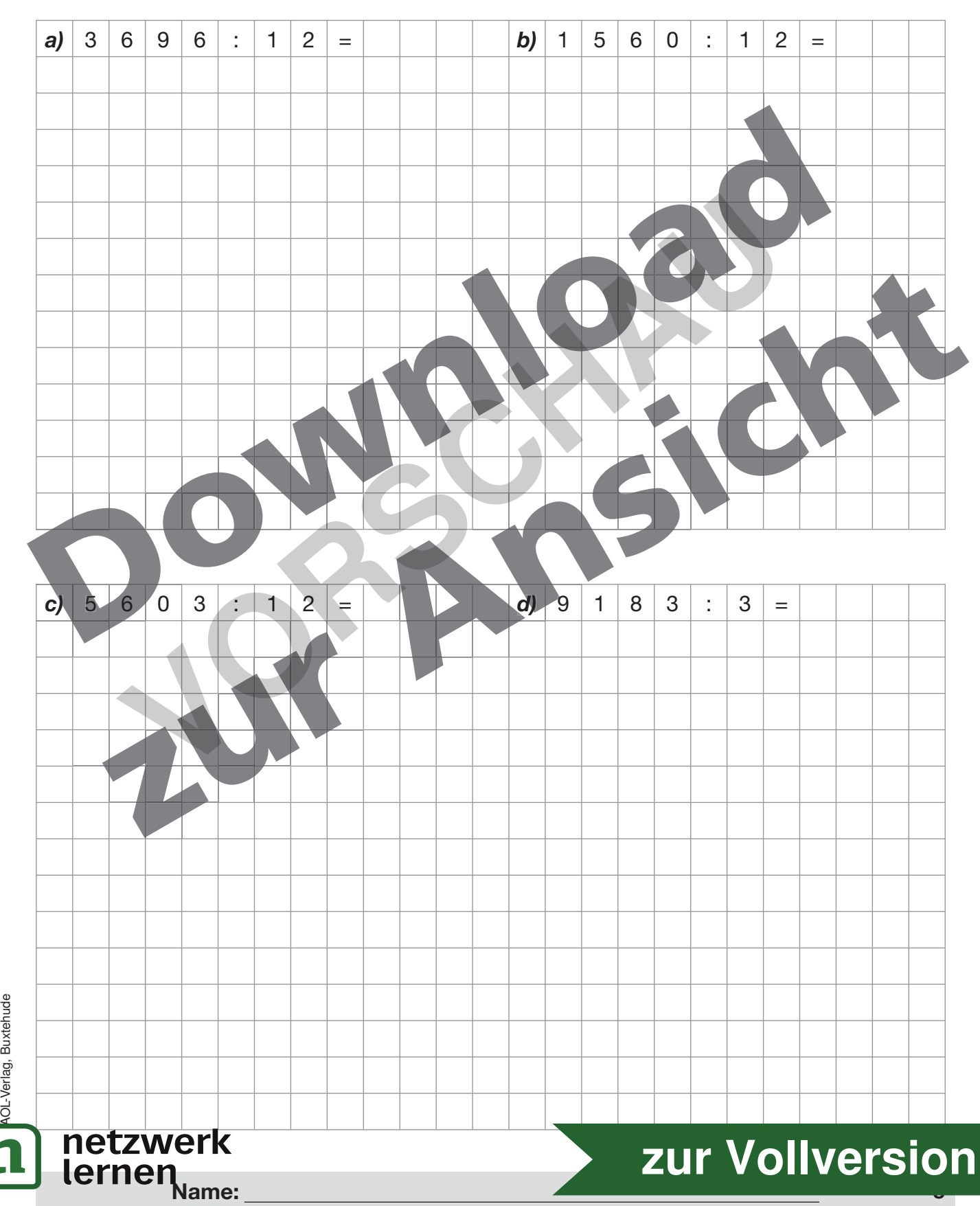

#### **Schriftliche Division**

- *Finde in den folgenden Rechnungen die Fehler und verbessere sie. Erläutere in den darunter stehenden Zeilen kurz, um was für einen Fehler es sich handelt (zum Beispiel: Fehler beim Subtrahieren innerhalb der Divisionsaufgabe).*

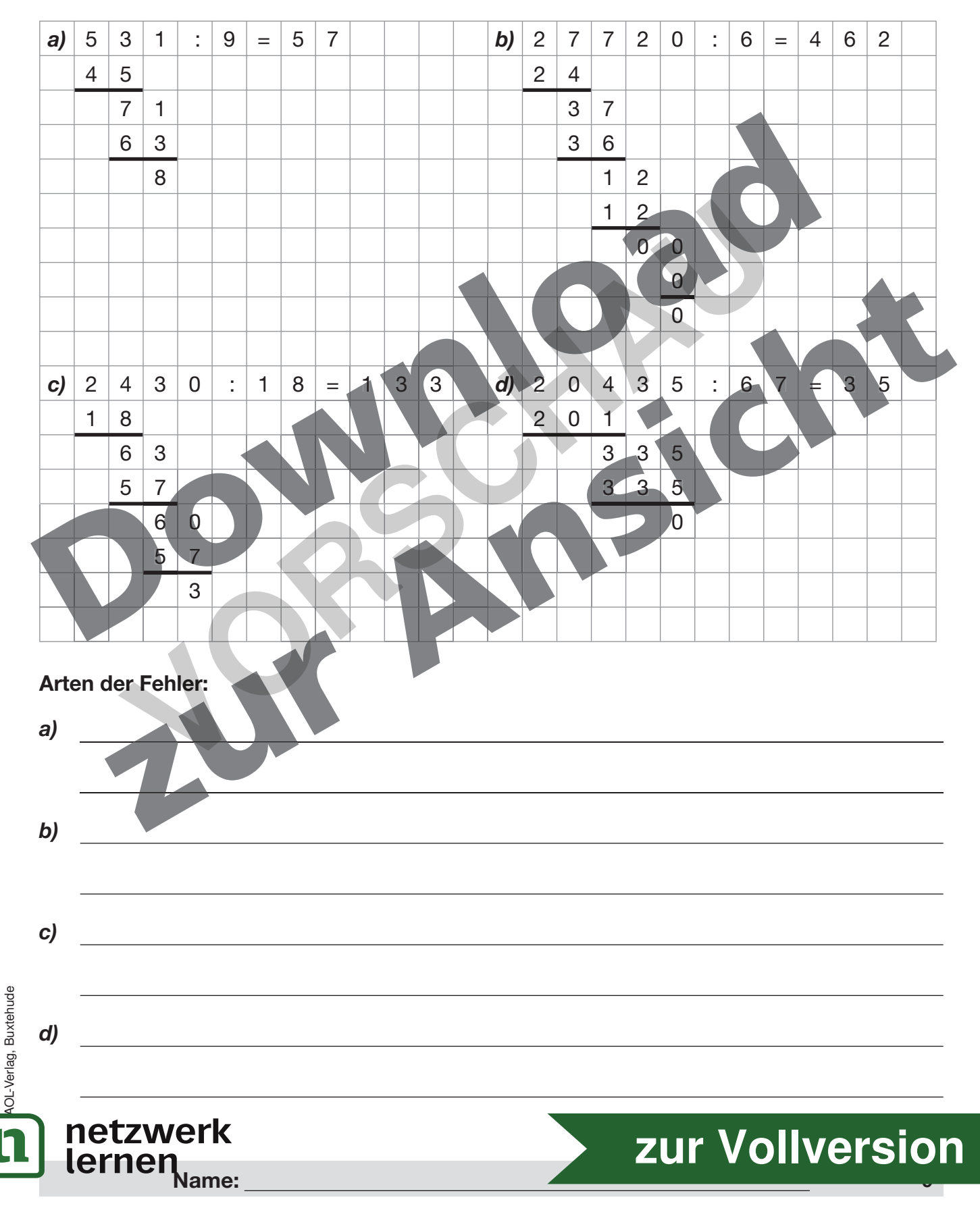

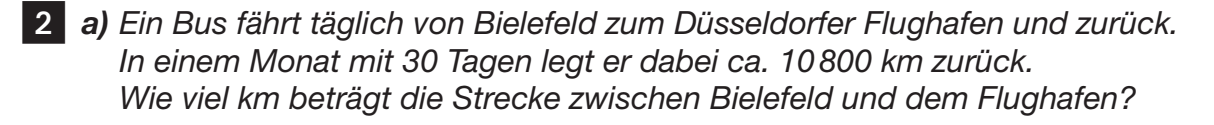

#### **Rechnung:**

© AOL-Verlag, Buxtehude

OL-Verlag, Buxtehude

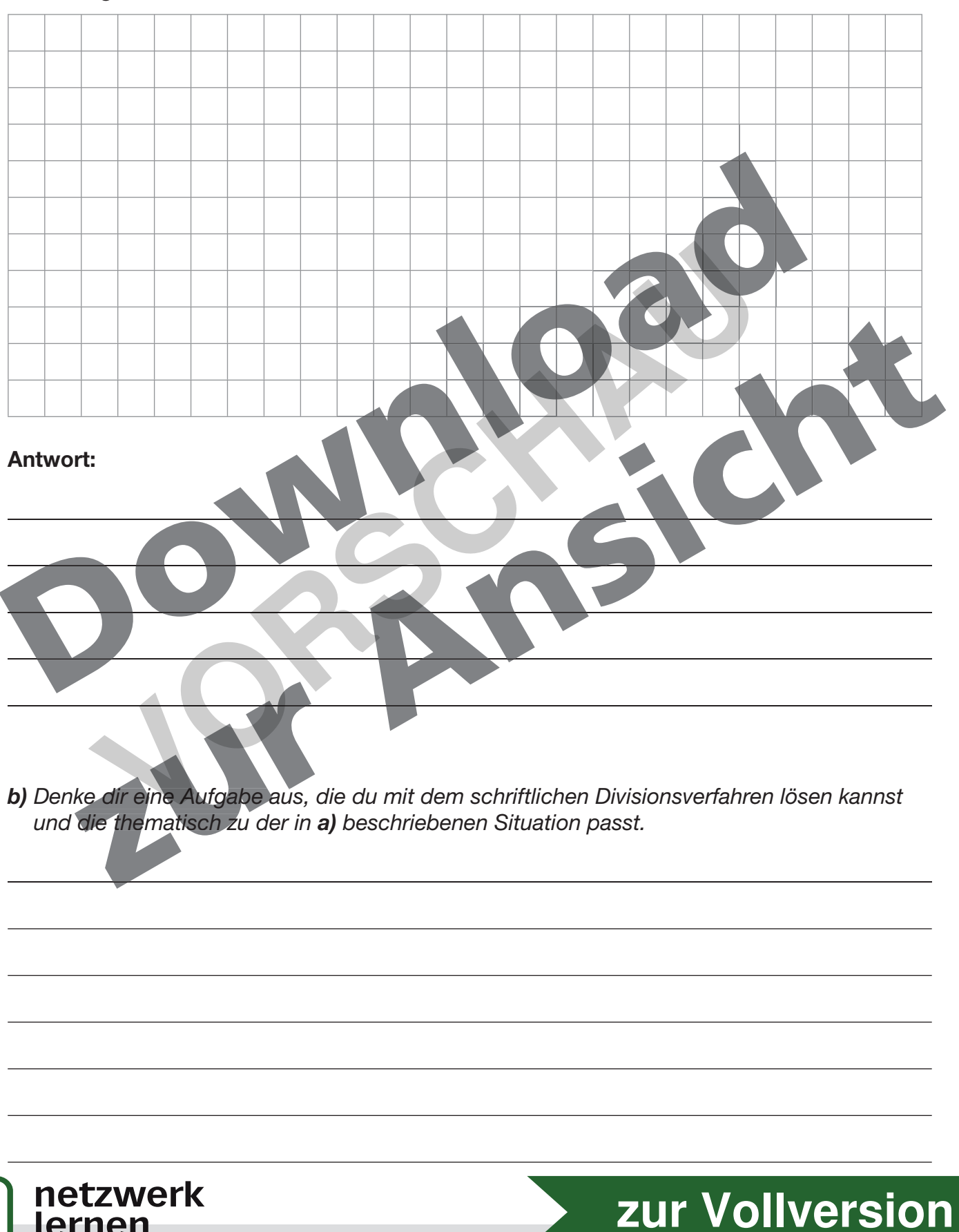

**Name: 10**

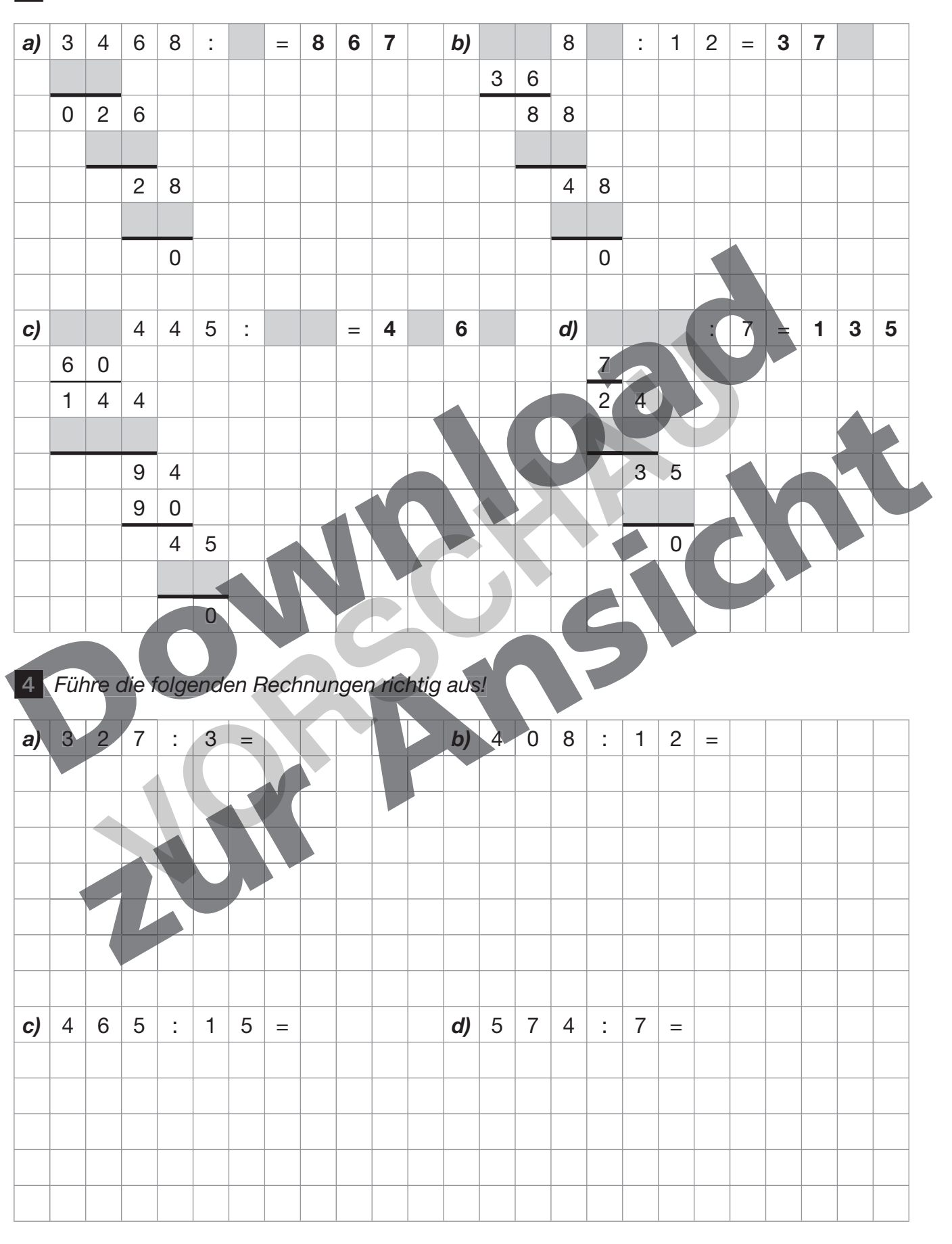

#### 3 Fülle die Lücken in den folgenden Rechnungen richtig aus!

AOL-Verlag, Buxtehude

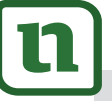

netzwerk

liver<br>lernen

## zur Vollversion

#### **Schriftliches Dividieren**

**Beispiel:** 744 : 6

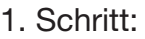

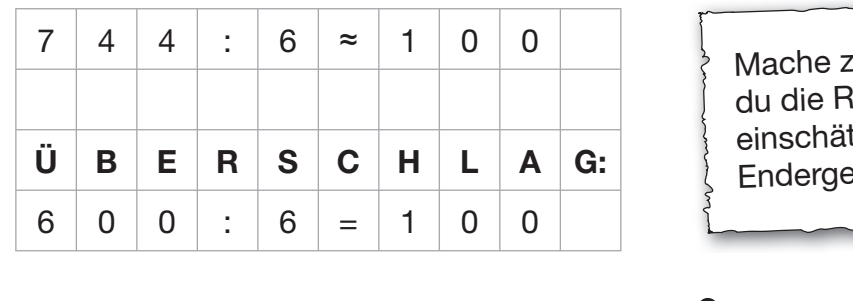

#### 2. Schritt:

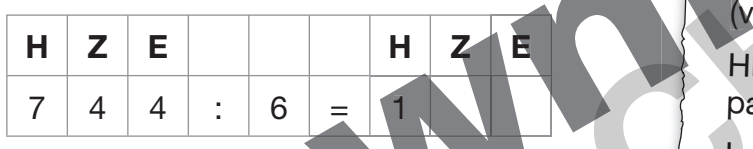

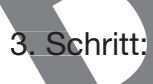

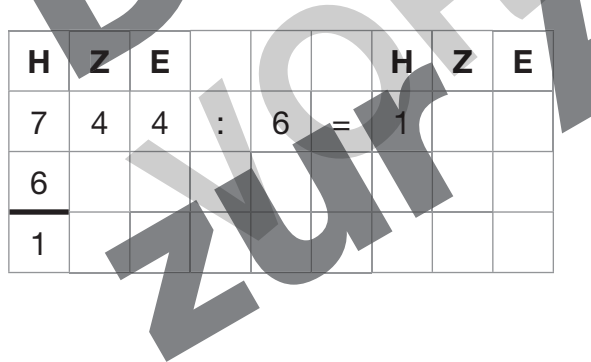

#### 4. Schritt:

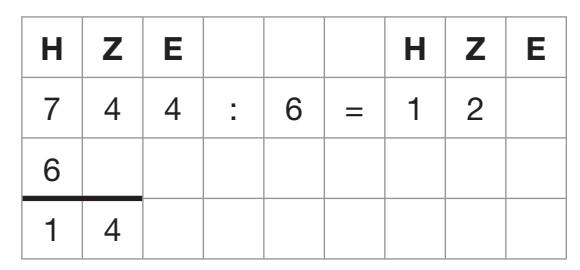

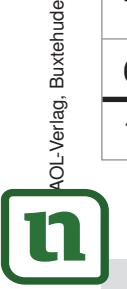

netzwerk lernen

Jetzt musst du überlegen, wie oft der Divisor (hintere Zahl) in die Ziffer, die an der Hunderterstelle des Dividenden (vordere Zahl) steht, passt. (vordere Zanij steht, passt.<br>Hier haben wir 7 Hunderter, und die 6 passt einmal in die 7. Im Ergebnis muss nun eine 1 als Hunderterstelle notiert werden. Jetzt muss der Hunderterrest ermittelt werden.<br>Die 6 passt, wie oben erwähnt, einmal<br>in die 7. Die 7 ist um 1 größer als die 6,<br>somit beträgt der Hunderterrest 1. Jetzt musst du überlegen, wie oft der Divisor in die übrigen Zehner, also in den Hunderterrest in Zehnerschreibweise und die Zehner der Ausgangszahl, passt. Hier haben wir 14 übrige Zehner, die 6 Hunderterste Vetzt musst du tiberlegen<br>
University du tiberlegen<br>
Divisor (hintere Zahl) in die trunderterstelle des Divisor (hintere Zahl) in die der Hunderterstelle des Divisor (hintere Zahl) steht, pass<br>
Hier haben wit 7 Hunderterst

passt zweimal in die 14.

Im Ergebnis muss nun eine 2 als Zehnerstelle notiert werden.

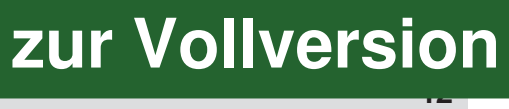

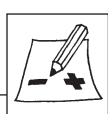

<sub>z</sub>uerst den Überschlag, damit<br>ìichtigkeit deines Endergebnisses m ebnis etwas größer als 100 sein.

#### 5. Schritt:

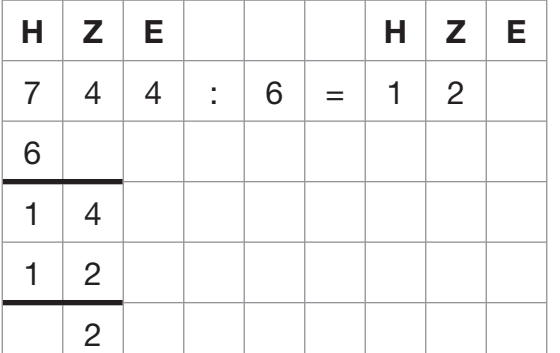

Jetzt muss der Zehnerrest ermittelt werden.

Die 6 passt, wie oben erwähnt, zweimal in die 14. Die 14 ist um 2 größer als die 12, also als 2 · 6, somit beträgt der Zehnerrest 2.

#### 6. Schritt:

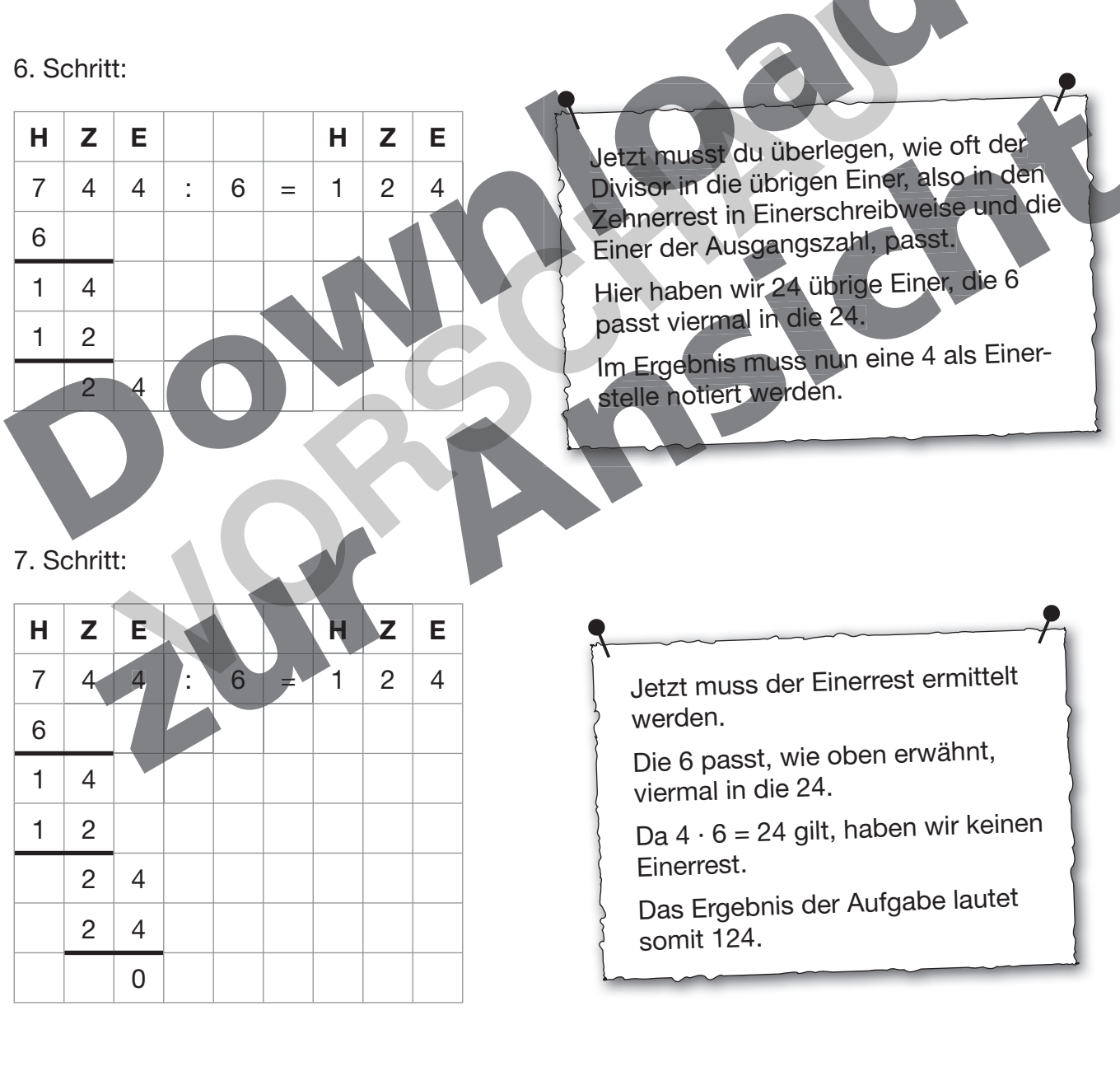

OL-Verlag, Buxtehude © AOL-Verlag, Buxtehude

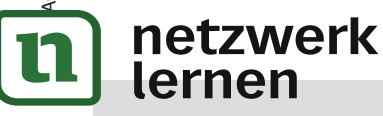

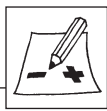

## **Schriftliches Dividieren mit mehrstelligem Divisor**

#### **Beispiel:** 3 725 : 25

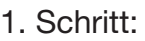

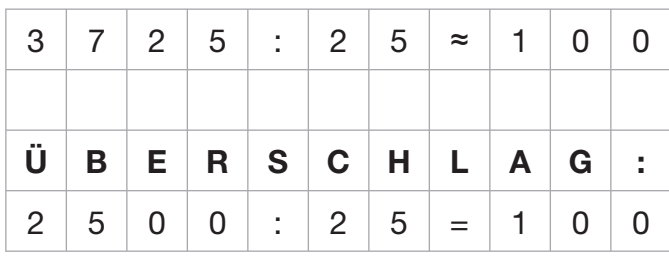

#### 2. Schritt:

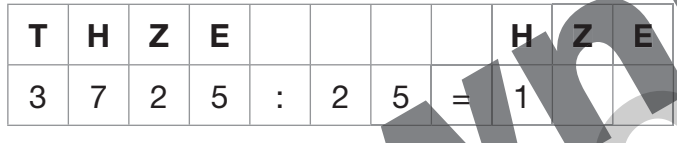

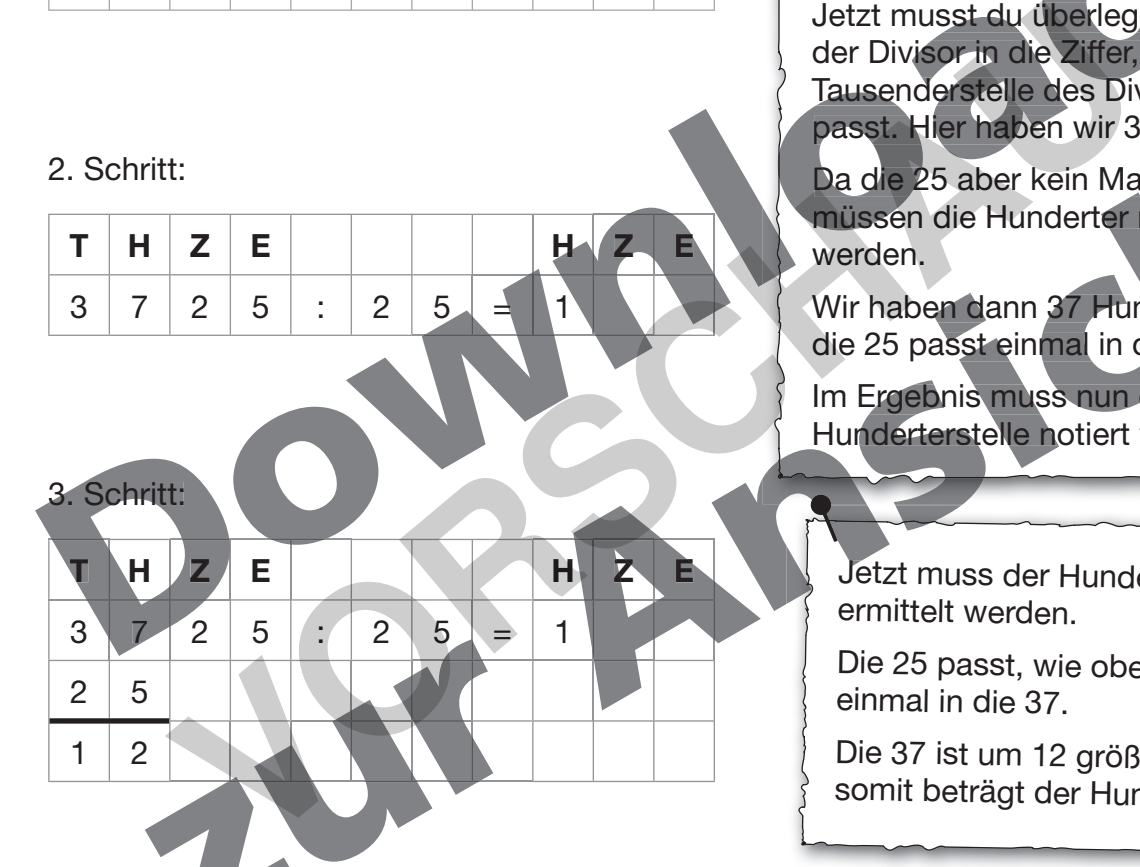

![](_page_14_Picture_8.jpeg)

![](_page_14_Picture_283.jpeg)

Mache zuerst den Überschlag, damit du die Richtigkeit deines Endergebnisses einschätzen kannst. Hier muss dein Endergebnis etwas größer als 100 sein.

Jetzt musst du überlegen, wie oft der Divisor in die Ziffer, die an der Tausenderstelle des Dividenden steht, passt. Hier haben wir 3 Tausender. H ier haben

passt. Hier haben wir 3 Tausender.<br>Da die 25 aber kein Mal in die 3 passt, müssen die Hunderter mit betrachtet werden. **<sup>H</sup> <sup>Z</sup> <sup>E</sup>**Tausen

> Wir haben dann 37 Hunderter, und die 25 passt einmal in die 37.

Im Ergebnis muss nun eine 1 als Hunderterstelle notiert werden.

Jetzt muss der Hunderterrest ermittelt werden.

Die 25 passt, wie oben erwähnt, einmal in die 37.

Die 37 ist um 12 größer als die 25, somit beträgt der Hunderterrest 12.

Jetzt musst du überlegen, wie oft der Divisor in die übrigen Zehner, also in den Hunderterrest in Zehnerschreibweise und die Zehner der Ausgangszahl, passt.

Hier haben wir 122 übrige Zehner, die 25 passt viermal in die 122.

Im Ergebnis muss nun eine 4 als Zehnerstelle notiert werden.

### **14 [zur Vollversion](https://www.netzwerk-lernen.de/4-6-Foerdermodul-Schriftliche-Division-Regeln-kennen-anwenden-und-typische-Fehler-vermeiden)**

![](_page_14_Picture_23.jpeg)

#### 5. Schritt:

![](_page_15_Picture_240.jpeg)

Jetzt muss der Zehnerrest ermittelt werden.

Die 25 passt, wie oben erwähnt,<br>viermal in die 122. Die 122 ist um<br>22 größer als die 100, also als<br>4 · 25, somit beträgt der Zehnerrest 22.

#### 6. Schritt:

![](_page_15_Picture_241.jpeg)

![](_page_15_Picture_8.jpeg)

![](_page_15_Picture_9.jpeg)

![](_page_15_Picture_10.jpeg)

![](_page_16_Figure_1.jpeg)

**16**

![](_page_16_Picture_3.jpeg)

![](_page_16_Picture_4.jpeg)

![](_page_17_Figure_1.jpeg)

![](_page_17_Picture_3.jpeg)

![](_page_17_Picture_4.jpeg)

![](_page_18_Figure_1.jpeg)

![](_page_18_Picture_3.jpeg)

![](_page_18_Picture_4.jpeg)

![](_page_19_Figure_1.jpeg)

![](_page_19_Picture_3.jpeg)

![](_page_19_Picture_4.jpeg)

![](_page_20_Figure_1.jpeg)

![](_page_20_Picture_3.jpeg)

![](_page_20_Picture_4.jpeg)

## **Engagiert unterrichten. Natürlich lernen.**

Weitere Downloads, E-Books und Print-Titel des umfangreichen AOL-Verlagsprogramms finden Sie unter:

# **www.aol-verlag.de g.de**

![](_page_21_Picture_3.jpeg)

Hat Ihnen dieser Download gefallen? Dann geben Sie jetzt auf <u>www.aol-verlag.de</u> direkt bei dem Produkt Ihre Bewertung ab<br>und teilen Sie <mark>anderen Kunden Ihre Erfahrungen</mark> mit. und teilen Sie anderen Kunden Ihre Erfahrungen mit. Hat Ihnen dieser Download gefallen? Dann geben Sie<br>
und teilen Sie anderen Kunden Ihre Erfahrungen mit.<br> **VORSCHAUFTER SIE anderen Kunden Ihre Erfahrungen mit.**<br>
Schriftliche Division and teilen Sie anderen Kunden Ihre Erf

#### 4.–6. Fördermodul: Schriftliche Division –6. S

n Au

![](_page_21_Picture_7.jpeg)

Hanna Passeck hat ihr Studium der Mathematik und der evangelischen Theologie für die Grund- und Förderschule an der Universität Bielefeld abgeschlossen. Bis zum Beginn ihres Referendariats arbeitet sie an einer Grundschule in Bielefeld. ihres Referendariats arbeitet sie ngelischen Theologie für die

![](_page_21_Picture_9.jpeg)

Birte Pöhler hat ihr Studium der Mathematik und Sozialwissenschaften für die Sekundarstufe I an Regel- und Förderschulen an der Universität Bielefeld abgeschlossen. Nach einem Auslandsschulpraktikum in Rumänien wird sie ihr Referendariat im Februar 2011 an einer Gesamtschule antreten. Gesam tschule a

![](_page_21_Picture_11.jpeg)

**Anette Seyer** ist Lehrerin in den Fächern Mathematik, Chemie und Physik. Von 2008 bis 2010 arbeitete sie am IDM Bielefeld in der Lehrerausbildung mit dem Schwerpunkt 0 a Ausgangsanalyse und Förderung in der Orientierungsstufe. Seit August 2010 leitet sie das Berufskolleg am Tor 6 in Bielefeld.

© 2011 AOL-Verlag, Buxtehude AAP Lehrerfachverlage GmbH AA Alle Rechte vorbehalten. 201

Postfach 1656 · 21606 Buxtehude Fon (04161) 7 49 60-60 · Fax (04161) 7 49 60-50 info@aol-verlag.de · www.aol-verlag.de

Redaktion: Kristina Poncin Layout/Satz: Satzpunkt Ursula Ewert GmbH, Bayreuth Illustrationen: Fides Friedeberg Titelbild: © Hannes Eichinger – Fotolia.com (#6725100)

**[zur Vollversion](https://www.netzwerk-lernen.de/4-6-Foerdermodul-Schriftliche-Division-Regeln-kennen-anwenden-und-typische-Fehler-vermeiden)**

**IOA** 

Bestellnr.: 10203DA4

Das Werk als Ganzes sowie in seinen Teilen unterliegt dem deutschen Urheberrecht. Der Erwerber des Werkes ist berechtigt, das Werk als Ganzes oder in seinen Teilen für den eigenen Gebrauch und den Einsatz im Unterricht zu nutzen. Die Nutzung ist nur für den genannten Zweck gestattet, nicht jedoch für einen weiteren kommerziellen Gebrauch, für die Weiterleitung an Dritte oder für die Veröffentlichung im Internet oder in Intranets. Eine über den genannten Zweck hinausgehende Nutzung bedarf in jedem Fall der vorherigen schriftlichen Zustimmung des Verlages.

Die AAP Lehrerfachverlage GmbH kann für die Inhalte externer Sites, die Sie mittels eines Links oder sonstiger Hinweise erreichen, keine Verantwortung übernehmen. Ferner haftet die AAP Lehrerfachverlage GmbH nicht für direkte oder indirekte Schäden (inkl. entgangener Gewinne), die auf Informationen zurückgeführt werden können, die auf diesen externen Websites stehen.

![](_page_21_Picture_19.jpeg)

Engagier